# J-9 MHA Enrollment Report (California)

Last Modified on 10/21/2024 8:21 am CDT

Report Logic | Report Editor | Generate the J-9 MHA Report | Report Layout

Tool Search: CSR J-9 MHA Report

The CSR J-9 Report provides funds to school district for participating schools that reduce class size in Grade 9 English and other Grade 9 courses required for graduation.

| CSR J-9 MHA Report ☆                                                                                             |                                                                                                    | Reporting > CA State Reporting > CSR J-9 MHA Report |
|----------------------------------------------------------------------------------------------------|----------------------------------------------------------------------------------------------------|-----------------------------------------------------|
| J-9 MHA Enrollment Report                                                                                        |                                                                                                    |                                                     |
| report. The report will show course/section data in the                                                          | ze Reduction average numbers to enter into the J-9 MHA<br>format of Worksheets A and B to calculate which courses a<br>lata for page 2 of the J-9 MHA report. This report prints in PC |                                                     |
| Report Date 06/24/2024<br>Report by Operartment Ocourse Section<br>Format State Format(PDF) v<br>Generate Report | Select Department Math Science                                                                                                    |                                                     |
|                                                                                                    | CSR J-9 MHA Enrollr.                                                                                                    | nent                                                |

## **Report Logic**

Only courses which have more than 50% of students in 9th grade are reported.

### **Report Editor**

The following fields are available on the report editor.

| Field                                         | Description                                                                                                    |
|-----------------------------------------------|----------------------------------------------------------------------------------------------------|
| Report Date                                   | Reports the 9th grade enrollment in the selected departments as of the entered date. Dates are entered in <i>mmddyy</i> format or can be chosen by selecting the calendar icon to choose a date. |
| Report By                                     | Selection determines how the data report - by department, by course or by section.                                                                                                    |
| Format                                        | The report can only be generated in PDF format.                                                                                                    |
| Select<br>Department,<br>Course or<br>Section | Depending on the Report By option chosen, select either the Departments to include, the Courses to include or the Course Sections to include.                                                    |

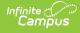

#### **Generate the J-9 MHA Report**

- 1. Enter a **Report Date** in the provided field.
- 2. Select the desired **Report by** option.
- 3. Select the **Format** for the report as PDF. This is the only available format.
- 4. Select the display options in the window. Based on the Report by selection, this window displays **Departments, Courses** or **Sections**.
- 5. Click the **Generate Report** button. The report displays in a new window in the desired format.

| Unified District Number: 336<br>County Name: ABC County<br>11-12 High School Number: 333<br>Department: Math<br>Enrollment of the largest participating Class: 35.79<br>Course Name: Algebra 1 S1<br>Participating Classes: 26<br>Aver Students per Participating Class: 31.08<br>Number of Months year 2000<br>Number of Months v Average Students per Class: 404.03<br>Student to Teacher Ratio: 31.08 : 1<br>Course/Section<br>MA2101 - 3<br>MA2101 - 1<br>MA2101 - 1<br>MA2101 - 1<br>MA2101 - 1<br>MA2101 - 1<br>MA2101 - 1<br>MA2101 - 1<br>MA2101 - 1<br>MA2101 - 1<br>MA2101 - 1<br>MA2101 - 1<br>MA2101 - 1<br>MA2101 - 1<br>MA2101 - 2<br>MA2101 - 2<br>MA2101 - 2<br>MA2101 - 2<br>MA2101 - 2<br>MA2101 - 2<br>MA2101 - 14<br>MA2101 - 9                                                                                                    | Worksheet A and B Da<br>4257.85<br>4257.85<br>Teacher, About<br>Teacher, About<br>Teacher, Brian<br>Teacher, Candace<br>Teacher, Candace<br>Teacher, Candace<br>Teacher, Candace<br>Teacher, Candace<br>Teacher, Candace                                                                             | ge: 08/10/2011 - 06/05/26<br>ta (calculation purposes<br>ta (calculation purposes<br>ta (calculation purposes<br>ta (calculation purpose<br>ta (calculation purpose)<br>ta (calculation purpose)<br>ta (calculation purpose)<br>ta | Report Date: 09/30/2011<br>Page 1 of 1<br>: only)<br>Grade Levels                                                                                                    |
|----------------------------------------------------------------------------------------------------|----------------------------------------------------------------------------------------------------|----------------------------------------------------------------------------------------------------|----------------------------------------------------------------------------------------------------|
| Department: Math<br>Earolineant of the largest participating Class: 33.79<br>Course Name: Algebra 1 S1<br>Participating Classe: 36<br>Average Monthuly Enrollment: 808.06<br>Averg Students per Participating Class: 31.08<br>Number of Months x Average Students per Class: -<br>Percentage: 50.00<br>FYEE: 40.40.3<br>Student to Teacher Ratio: 31.08 : 1<br>Course/Section<br>MA2101 - 3<br>MA2101 - 1<br>MA2101 - 1<br>MA2101 - 16<br>MA2101 - 16<br>MA2101 - 16<br>MA2101 - 16<br>MA2101 - 2<br>MA2101 - 2<br>MA2101 - 2<br>MA2101 - 16                                                                                                    | 4257.85<br>Teacher<br>Teacher, Aboot<br>Teacher, Brian<br>Teacher, Candace<br>Teacher, Candace<br>Teacher, Candace<br>Teacher, Candace<br>Teacher, Candace                                                                                                    | Yearly Average                                                                                                    | : only)<br>Grade Levels                                                                                                    |
| Emoliment of the largest participating Class: 33.79<br>Course Name: Algebra 1 S1<br>Participating Classes: 26<br>Average Monthly Enrollment: 808.06<br>Aver Students per Participating Class: 31.08<br>Number of Months (cumulative): 137<br>Number of Months x Average Students per Class: -<br>Percentage: 50.00<br>FYEE: 40.03<br>Student to Teacher Ratio: 31.08 : 1<br>Course/Section<br>MA2101 - 3<br>MA2101 - 1<br>MA2101 - 1<br>MA2101 - 1<br>MA2101 - 15<br>MA2101 - 16<br>MA2101 - 16<br>MA2101 - 2<br>MA2101 - 2<br>MA2101 - 14                                                                                                    | Teacher<br>Teacher, Aboott<br>Teacher, Brian<br>Teacher, Brian<br>Teacher, Candace<br>Teacher, Candace<br>Teacher, Candace                                                                                                    | Yearly Average<br>34.45<br>35.35<br>35.27<br>30.42<br>30.55                                                                                                    | Grade Levele<br>09(30)10(11)11{2}12{1}<br>09(37)10(2)11{2}<br>09(37)10(1)12{2}                                                                                                    |
| Course Name: Algebra 1 S1<br>Participating Classes: 26<br>Average Monthly Enrollment: 808.06<br>Avg Students per Participating Class: 31.08<br>Number of Months (cumulative): 137<br>Number of Months (x Average Students per Class:<br>Percentage: 50.00<br>FYEE: 404.03<br>Student to Teacher Ratio: 31.08 : 1<br>Course/Section<br>MA2101 - 3<br>MA2101 - 7<br>MA2101 - 1<br>MA2101 - 16<br>MA2101 - 16<br>MA2101 - 6<br>MA2101 - 6<br>MA2101 - 2<br>MA2101 - 16<br>MA2101 - 16<br>MA2101 - 16<br>MA2101 - 16<br>MA2101 - 16<br>MA2101 - 16<br>MA2101 - 16<br>MA2101 - 16<br>MA2101 - 10<br>MA2101 - 10<br>MA21 | Teacher<br>Teacher, Aboott<br>Teacher, Brian<br>Teacher, Brian<br>Teacher, Candace<br>Teacher, Candace<br>Teacher, Candace                                                                                                    | Yearly Average<br>34.45<br>35.35<br>35.27<br>30.42<br>30.55                                                                                                    | Grade Levels<br>09(30) 10(11) 11(2) 12(1)<br>09(37) 10(2) 11(2)<br>09(37) 10(1) 12(2)                                                                                                    |
| MA2101 - 3<br>MA2101 - 7<br>MA2101 - 4<br>MA2101 - 1<br>MA2101 - 15<br>MA2101 - 16<br>MA2101 - 13<br>MA2101 - 18<br>MA2101 - 2<br>MA2101 - 2                                                                                                    | Teacher, Abbott<br>Teacher, Brian<br>Teacher, Brian<br>Teacher, Candace<br>Teacher, Candace<br>Teacher, Candace<br>Teacher, Candace                                                                                                    | Yearly Average<br>34.45<br>35.35<br>35.27<br>30.42<br>30.55                                                                                                    | Grade Levels<br>09{30}10{11}11{2}12{1}<br>09{37}10{2}11{2}<br>09{37}10{2}11{2}                                                                                                    |
| MA2101 - 6<br>MA2101 - 10<br>MA2101 - 11<br>MA2101 - 15<br>MA2101 - 12<br>MA2101 - 12<br>MA2101 - 19<br>MA2101 - 19<br>MA2101 - 18<br>MA2101 - 20<br>MA2101 - 21<br>MA2101 - 23<br>MA2101 - 25                                                                                                    | Teacher, Francis<br>Teacher, Georgia<br>Teacher, Georgia<br>Teacher, Georgia<br>Teacher, Henry<br>Teacher, Henry<br>Teacher, James<br>Teacher, James<br>Teacher, James<br>Teacher, James<br>Teacher, James<br>Teacher, Karen<br>Teacher, Karen<br>Teacher, Maria<br>Teacher, Maria<br>Teacher, OliMa | 30.82<br>34.82<br>27.93<br>31.05<br>33.79<br>33.72<br>33.96<br>31.24<br>33.36<br>35.29<br>35.53<br>35.53<br>25.52<br>33.67<br>29.57<br>20.36<br>30.10<br>29.51<br>30.10                                                                                                    | 09(30)10(11)1(2)12(1)<br>09(37)10(2)12(1)<br>09(25)10(1)12(1)<br>09(25)10(1)11(1)12(2)<br>09(26)10(3)11(1)12(2)<br>09(26)10(3)11(2)2(2)<br>09(26)10(3)11(2)2(2)<br>09(26)10(6)11(2)12(2)<br>09(26)10(6)11(2)12(2)<br>09(25)10(9)11(2)12(4)<br>09(25)10(9)11(2)12(4)<br>09(25)10(9)11(2)12(4)<br>09(25)10(9)11(2)12(4)<br>09(25)10(9)11(2)12(4)<br>09(25)10(9)11(9)<br>09(25)10(9)11(9)<br>09(25)10(9)11(9)<br>09(25)10(9)11(9)<br>09(25)10(9)11(9)<br>09(25)10(1)11(9)12(2)<br>09(35)10(1)11(3)12(1)<br>09(35)10(1)11(3)12(1)<br>09(35)10(1)11(3)12(1)<br>09(29)10(4)11(6)12(2)<br>09(29)10(4)11(6)12(2)<br>09(20)10(9)11(7)12(2)<br>09(21)10(1)11(8)12(2) |
|                                                                                                    |                                                                                                    |                                                                                                    |                                                                                                    |
| Number of Participating Grade 9 Classes: 26                                                                                                    | J-9 MHA, Page 2 Da                                                                                                    | ta for Reporting                                                                                                    |                                                                                                    |
| Student to Teacher Ratio, all participating class<br>Department: Math<br>Department FYEE: 404.035                                                                                                    | ses: 31.00 : 1                                                                                                    |                                                                                                    |                                                                                                    |
| Total FYEE: 404.035                                                                                                    |                                                                                                    |                                                                                                    |                                                                                                    |
| To the best of my knowledge, the information of                                                                                                    | contained in this attendance repo                                                                                                    | ort is verified as accurat                                                                                                    | e and complete.                                                                                                    |
| Posted by:                                                                                                    | Date:                                                                                                    |                                                                                                    |                                                                                                    |
| Authorizing Signature:<br>Date:                                                                                                    | Title:                                                                                                    |                                                                                                    |                                                                                                    |
|                                                                                                    |                                                                                                    |                                                                                                    |                                                                                                    |
|                                                                                                    |                                                                                                    |                                                                                                    |                                                                                                    |

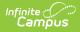

# **Report Layout**

| Data Element                                        | Description                                                                                                    | Location                                                                                  |
|-----------------------------------------------------|----------------------------------------------------------------------------------------------------|-------------------------------------------------------------------------------------------|
| Date Range                                          | Dates for which the report was<br>generated. Reports the first<br>instructional day to the last<br>instructional day for the selected<br>calendar.<br>Date field (DD/MM/CCYY to<br>DD/MM/CCYY) | Data not stored                                                                           |
| District Name and<br>Number                         | Name and State County District<br>Number of the reporting district.<br><i>Alphanumeric</i>                                                                                                    | District Information > State<br>District Number, Name<br>District.name<br>District.number |
| County Name                                         | Name of the county in which the reporting district resides.<br>Alphanumeric                                                                                                    | District Information > County<br>District.county                                          |
| Name and Number<br>of Reporting School              | Name and state school number of<br>the reporting school.<br><i>Alphanumeric</i>                                                                                                    | School Information > Name,<br>Number<br>School.name<br>School.number                      |
| Department                                          | Name of the department selected or,<br>in multiple courses/sections are<br>chosen, the department to which the<br>course or section belongs.<br><i>Alphanumeric</i>                            | Course Information ><br>Department<br>Course.department                                   |
| Enrollment of the<br>largest<br>participating class | Average enrollment value from the section that has the highest average enrollment when calculated for each section.                                                                            | Calculated, value not stored                                                              |
| Course Name                                         | Name of the course selected for reporting.                                                                                                    | Course Information > Name<br>Course.name                                                  |

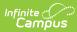

| Data Element                                   | Description                                                                                                    | Location                     |
|------------------------------------------------|----------------------------------------------------------------------------------------------------|------------------------------|
| Participating<br>Classes                       | Number of sections for the course<br>above that were selected for<br>reporting. When reporting by<br>section, one participating class is<br>reported for each section selected.<br><i>Alphanumeric</i>                                                                                                    | Calculated, value not stored |
| Average Monthly<br>Enrollment                  | Average number of students enrolled<br>in all chosen sections of a course.<br><i>Numeric</i>                                                                                                    | Calculated, value not stored |
| Average Students<br>per Participating<br>Class | Average number of students per<br>section. Sum of the number of<br>students enrolled on each<br>instructional day, divided by the<br>total number of instructional days.<br>Total number of instructional days<br>equals the number of days from the<br>first instructional day the course is<br>scheduled to the last instructional<br>day the course is scheduled.<br><i>Numeric</i>  | Calculated, value not stored |
| Number of Month<br>(Cumulative)                | Total number of calendar months the<br>sections reported were implemented.<br>For each section, the number of<br>months the section was<br>implemented. If a section was<br>implemented from Aug. 31 to Nov. 1,<br>that is 4 months. All months<br>implemented are totaled for all<br>sections reported, but cannot be<br>greater than twelve times the<br>number of sections reported. | Calculated, value not stored |

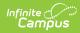

| Data Element                                           | Description                                                                                                    | Location                                                                                                    |
|--------------------------------------------------------|----------------------------------------------------------------------------------------------------|----------------------------------------------------------------------------------------------------|
| Number of Months<br>time Average<br>students per class | Number of months reported<br>multiplied by the average number of<br>students per class. Average students<br>per Participating class (field 10)<br>multiplied by Number of Months<br>(field 11).                       | Calculated, value not stored                                                                                      |
| Percentage                                             | Percent of the year the course is<br>scheduled. The percent of the year<br>the course is scheduled using the<br>number of terms and the total terms<br>in the year.<br><i>Numeric</i>                                 | Calculated, value not stored                                                                                      |
| FYEE                                                   | Full Year Equivalent Enrollment.<br>Average month enrollment (field 9)<br>times Percentage (filed 13). Reports<br>as a decimal point (50% reports as<br>0.50).<br><i>Numeric</i>                                      | Calculated, value not stored                                                                                      |
| Student to Teacher<br>Ratio                            | The number of students compared to<br>the number of teachers. Total<br>number of months multiplied by the<br>Average Students per Class (field 12)<br>divided by the Number of month<br>(field 11).<br><i>Numeric</i> | Calculated, value not stored                                                                                      |
| Course/Section                                         | Lists the name of the course number<br>and section number, separated by a<br>dash.<br><i>Alphanumeric</i>                                                                                                    | Course Information > Course<br>Name<br>Course.number<br>Section Information > Section<br>Number<br>Section.number |

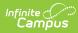

| Data Element                                    | Description                                                                                                    | Location                                                                      |
|-------------------------------------------------|----------------------------------------------------------------------------------------------------|-------------------------------------------------------------------------------|
| Teacher                                         | Name of the Primary Teacher.<br><i>Alphanumeric</i>                                                                                                    | Section Staff History > Primary<br>Teacher<br>StaffHistory.primary<br>Teacher |
| Yearly Average                                  | Year-to-Date average number of<br>students enrolled in the section. Sum<br>of the daily enrollment for each<br>instructional day the course is<br>scheduled divided by the total<br>number of instructional days the<br>section is scheduled.<br><i>Numeric</i> | Calculated, value not stored                                                  |
| Grade Levels (Total<br>number)                  | The grade levels present in the students scheduled into the course section and the number of students in that grade level.<br>Alphanumeric                                                                                                    | Enrollment > General<br>Enrollment Editor > Grade<br>Enrollment.grade         |
| Number of<br>Participating 9th<br>Grade Classes | Reports the total number of sections<br>being reported.<br><i>Numeric</i>                                                                                                    | Calculated, value not stored                                                  |
| Department FYEE                                 | Total FYEE for all courses in the<br>department. Reports to two decimal<br>places. Sum of FYEE (field 14) for all<br>courses reported in the department.<br><i>Numeric</i>                                                                                      | Calculated, value not stored                                                  |
| Total FYEE                                      | Total FYEE for all courses in all<br>departments. Reports to two decimal<br>places. Sum of the Department FYEE<br>for all departments reported.<br><i>Numeric</i>                                                                                               | Calculated, value not stored                                                  |